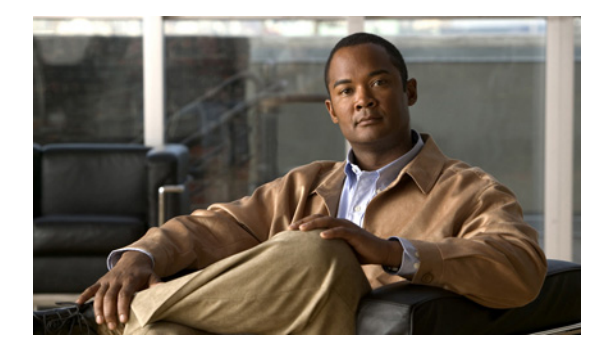

## **A** コマンド

この章では、A で始まるシステム管理コマンドについて説明します。

## **abort**(セッション)

現在のコンフィギュレーション セッションを廃棄するには、**abort** コマンドを使用します。

**abort**

- **構文の説明 このコマンドには、引数またはキーワードはありません。**
- コマンドデフォルト なし
- コマンド モード セッション コンフィギュレーション モード

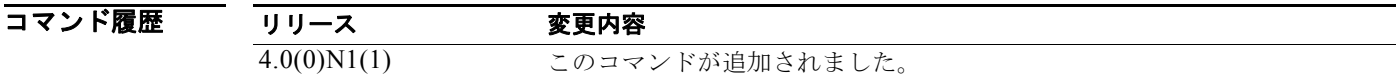

**例 カンファ あい** 次に、現在のコンフィギュレーション セッションを停止する例を示します。

switch# **configure session MySession1** switch(config-s)# **abort** switch#

関連コマンド

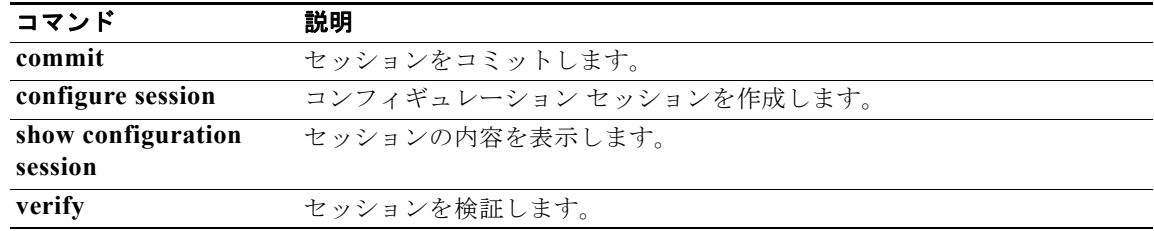